# **como baixar o app do sportingbet**

- 1. como baixar o app do sportingbet
- 2. como baixar o app do sportingbet :site de apostas king kong
- 3. como baixar o app do sportingbet :slot mestre apk

# **como baixar o app do sportingbet**

#### Resumo:

**como baixar o app do sportingbet : Descubra a adrenalina das apostas em calslivesteam.org! Registre-se hoje e desbloqueie vantagens emocionantes com nosso bônus de boas-vindas!** 

#### contente:

Uma plataforma foi desenvolvida pela empresa de tecnologia Vulkan, que é especializada em desenvolvimento soluções blockchain para mergulhas in divers. A plataforma foi desenvolvido pelo setor empresarial da tecnologia vulgar e especializado na área das tecnologias vulneráveis no mercado digital

A plataforma Vulkan Vegas permissione que os jogadores jogos em jogo de azar forma segura e transparente, sem uma necessidade para confiança nos operadores dos negócios. Uma tecnologia blockchain utiliza um sistema da confiabilidade descendenteizada E Transparente o significado é traduzido como "a realidade".

Vantagens da platáforma Vulkan Vegas:

Segurança: A tecnologia blockchain utiliza criptografia avantada para garantir uma segurança dos dados e transações.

Transparência: Todos os resultados dos jogos são registrados públicos e de forma inalterável, garantia que é o jogadores tenham acesso a informações prévias.

#### [jogo máquina caça níquel](https://www.dimen.com.br/jogo-m�quina-ca�a-n�quel-2024-07-17-id-32171.html)

Las Vegas (série de TV) Las Las de Vegas Tema de abertura "Um pouco menos conversa" por Elvis Presley em como baixar o app do sportingbet transmissões de televisão dos EUA ("Let It Ride" de Charlie

r foi usado em como baixar o app do sportingbet versões internacionais e DVD) Compositor Charlie Closus Country de

rigem Estados Unidos Língua original Inglês Las Nevada (TV series) – Wikipédia, a opédia livre : wiki.

Sinatra: Vegas – Wikipédia, a enciclopédia livre : wiki ; SINATRA:

### Las Vegas: Wikipédia, e

# **como baixar o app do sportingbet :site de apostas king kong**

Foi iniciado em como baixar o app do sportingbet 2024 informalmente como C2x, e espera-se que seja publicado

ra-2024. O mais recente rascunho de trabalho publicamente 5 disponível doC-23 foi m{ k 0| 2de julho a20 24). c22 (Revisão padrão B) – Wikipédia A enciclopédia livre ki.C23 ( C 5 +standard revision)

#### **como baixar o app do sportingbet**

**Introdução aos 5 Gringos**

O 5 Gringos Casino Online é um mundo temático Mexicano repleto de diversos jogos de azar online. Existem muitas ótimas vantagens em como baixar o app do sportingbet se assinar agora mesmo! Com uma interface atraente e fácil de navegar, este cassino online é incrívelmente popular entre os jogadores do mundo inteiro.

#### **Minha experiência com o 5 Gringos**

Recentemente, eu fiz a inscrição no site de apostas da plataforma dos 5 gringos, cresse que foi uma experiência emocionante. Depositei um total de 150 reais por PIX e, infelizmente, este depósito aparece pendente até o momento. Fiquei chateado, pois eu duvido que o meu dinheiro ainda esteja na fila para ser confirmado. Não tenho tanto tempo quanto preciso esperar.

#### **Casos semelhantes**

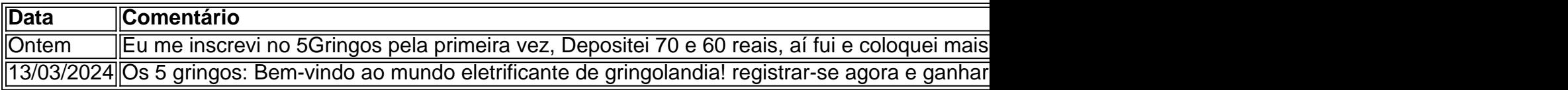

#### **Análise e suporte do 5 Gringos**

O time de suporte foi profissional e pró-ativo enquanto resolvia meus problemas de apostas, ainda assim eu falhei em como baixar o app do sportingbet receber os meus cartões de bônus. Suporte ao cliente é a chave do sucesso para opera-doras en-linha, talvez eles podem melhorar este ponto.

#### **Meus conselhos finais**

Se você tem algum plano de fazer suas apostas com os 5 Gringos, eu diria, dê uma olhada e decida se quer entrar e apostas. Na minha opinião, eles ainda precisam resolver umas pontas soltas nas transações e bônus para tornarem a experiência de apostas mais agradável e melhor para seus usuários.

#### **Considerações Finais**

- O 5 Gringos Casino Online é um lugar agradável e legal.
- Uma boa variedade de jogos para fazer apostas
- Suporte ao cliente e pagamentos fora do padrão

# **como baixar o app do sportingbet :slot mestre apk**

# **Introdução ao Mundo de Kafka: Para Iniciantes**

Kafka se tornou um ícone cultural que até mesmo seus escritos mais privados, obscuros ou fragmentados alcançaram audiências enormes: diários, cartas, notas inéditas, aforismos crípticos ou notas feitas enquanto morria. Devido à grande disponibilidade de seu trabalho (até mesmo documentos de seu dia-a-dia como baixar o app do sportingbet seu emprego no Instituto de Seguro de Acidentes do Trabalho foram traduzidos para o inglês), pode ser intimidador saber por onde começar se desejar tentar seu trabalho pela primeira vez. A especialista acadêmica e conhecedora de Kafka, Karolina Watroba, sugere algumas boas maneiras de fazê-lo.

## **O ponto de entrada**

No momento de como baixar o app do sportingbet morte como baixar o app do sportingbet 3 de junho de 1924, aos 40 anos, Kafka havia redigido três romances - "O Processo", "O Castelo" e "América" - mas não havia terminado ou publicado nenhum deles, à exceção de algumas excertoes. Hoje, após algumas intervenções editoriais, todos são facilmente legíveis, e suas conclusões fragmentárias e enigmáticas são intrigantes.Comece com "O Processo": é uma das histórias mais icônicas de Kafka sobre tribunais sombrios, julgamentos crípticos e burocracia inespionável, e atrai o leitor jogando com as convenções da ficção detectivesca. Ambos os aspectos estão encapsulados como baixar o app do sportingbet como baixar o app do sportingbet famosa frase inicial: na tradução de Mike Mitchell, "Alguém deve ter estado contando bablões sobre Josef K., pois um dia, sem ter feito alguma coisa errada, ele foi preso."

## **Se você estiver conciso**

Kafka escreveu centenas de textos curtos, variando como baixar o app do sportingbet comprimento de apenas algumas linhas a narrativas extensas. Comece com os publicados como baixar o app do sportingbet vida, convenientemente coletados como baixar o app do sportingbet "A Metamorfose e Outras Histórias" da Penguin. Aqui você encontrará histórias famosas como "O Juízo" e "Na Colônia Penal", além de numerosos one-pagers atraentes e gentilmente humorísticos. As minhas favoritas, "Uma Mensagem do Imperador" e "As Preocupações de um Chefe de Casa", introduzem dois temas-chave na ficção de Kafka: como baixar o app do sportingbet fascinação pela diferença cultural, seja checa ou chinesa, e seres mysteriosamente antropomórficos.

### **Vale a pena persistir**

Dos três romances de Kafka, "O Castelo" é o mais difícil de se livrar, e não apenas porque é o mais longo. Envolvido como baixar o app do sportingbet um opressivo cenário nevado, seu protagonista - conhecido apenas como K. - procura acesso ao título "O Castelo", uma instituição nebulosa envolta como baixar o app do sportingbet neblina. O romance é circular e exaustivo, mas é assim que se deve. Se você submeter-se a este clássico do claustrofobia, experimentará um inverno interminável como baixar o app do sportingbet uma vila inóspita cuos habitantes se adaptaram à vida na sombra de uma máquina burocrática intrincada.

### **Se você foi enganado por Kafka antes**

Para um sabor algo diferente dos "títulos clássicos" de Kafka, tente "América", também conhecido como "O Homem Que Desapareceu". Às vezes dickensiano,

Author: calslivesteam.org Subject: como baixar o app do sportingbet Keywords: como baixar o app do sportingbet Update: 2024/7/17 20:26:56